# PAC 2023 – 2027 **Intervento SRD01** Investimenti produttivi agricoli per la competitività delle aziende

Aprile – Maggio 2024

**Stefania Silvestri Gabriella De Filippo – Matteo Zanimacchia** Direzione Generale Agricoltura, Sovranità alimentare e Foreste

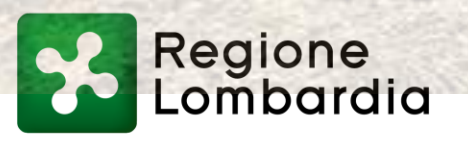

#### **Beneficiari e condizioni di ammissibilità**

## **Beneficiari**

- Imprenditore agricolo individuale
- Società agricola di persone, di capitali o cooperativa

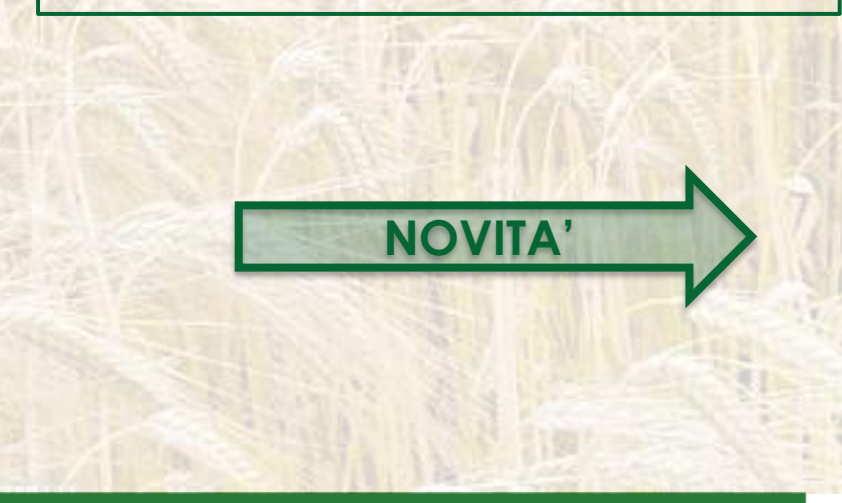

## **Condizioni di ammissibilità**

- Qualifica di IAP
- Rispetto della «Direttiva Nitrati»

**1.** Entrambe le condizioni devono essere mantenute **continuativamente** sino al termine del periodo degli impegni

**2.** Per le aziende non conformi alla «Direttiva» non è più possibile richiedere interventi non zootecnici

**3.** I «giovani» dovranno adeguarsi alla «Direttiva» entro la data di presentazione della domanda di saldo

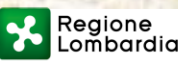

### **Cosa viene finanziato? – NOVITA' (1)**

- 1. Locali a servizio delle attività produttive pertinenti all'intervento proposto (es: **uffici**): **max € 25.000**
- 2. Copertura impermeabile a superficie continua per vasche di stoccaggio effluenti nuove ed esistenti – Storage bag
- 3. Impianti arborei: **Obbligo** di impianto irriguo e antigrandine (esentati gli impianti di frutta a guscio)
- 4. Macchine e attrezzature Allegato 1 e 2: **max € 300.000**
- 5. Impianti per la produzione di energia da fonti rinnovabili:
	- impianto fotovoltaico + accumulo: **max € 150.000**
	- solare termico
	- caldaia a biomassa

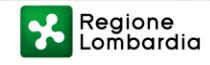

#### **Cosa viene finanziato? – NOVITA' (2)**

#### **Interventi non prevalenti in termini di valore economico sull'intero progetto**

#### **Spese per progettazione e direzione dei lavori**

- Inserita la voce «progettazione e consulenza tecnico – finanziaria»
- Aumentate di mezzo punto percentuale

#### Coperture delle strutture di stoccaggio

- Impianti per movimentazione, trattamento e valorizzazione degli effluenti
- Impianti per la produzione di energia da fonti energetiche rinnovabili

#### **Spese per pubblicità e polizza fideiussoria**

- Pubblicità: **€ 300**
- Polizza fideiussoria: **0,7%** importo ammesso a finanziamento

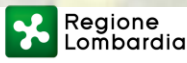

#### **Data inizio degli interventi**

Gli interventi devono essere:

- **cantierabili** alla data di presentazione/protocollazione della domanda di aiuto
- iniziati e sostenuti **dopo la data di presentazione** della domanda di aiuto

#### **Inizio lavori - 1**

**NOVITA'**

#### **Opere edilizie soggette a PdC:**

la data di inizio lavori comunicata:

- dal committente o dal responsabile dei lavori tramite l'applicativo web GE.CA
- dal direttore dei lavori al Comune

**Opere edilizie oggetto di SCIA alternativa al permesso di costruire**: 30 giorni dopo la presentazione della SCIA

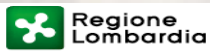

#### **Inizio dei lavori - 2**

- **opere edilizie oggetto di SCIA**: la data di presentazione della SCIA stessa all'Amministrazione competente.
- **interventi che non necessitano di titolo abilitativo e per l'acquisto degli impianti e delle dotazioni:** la data della prima fatturazione o, se antecedente, quella del documento di trasporto presso il richiedente.

Si considera come **data di inizio lavori** esclusivamente quella di presentazione della SCIA all'Amministrazione competente e non quella indicata sul "Modulo unico titolare".

**SCIA condizionata**: tutti gli **atti di assenso** devono essere acquisiti dal richiedente prima della presentazione della domanda di contributo, pena la non ammissibilità dell'intervento stesso.

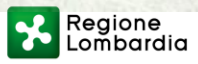

### **Data inizio degli interventi – Data presentazione domanda di aiuto**

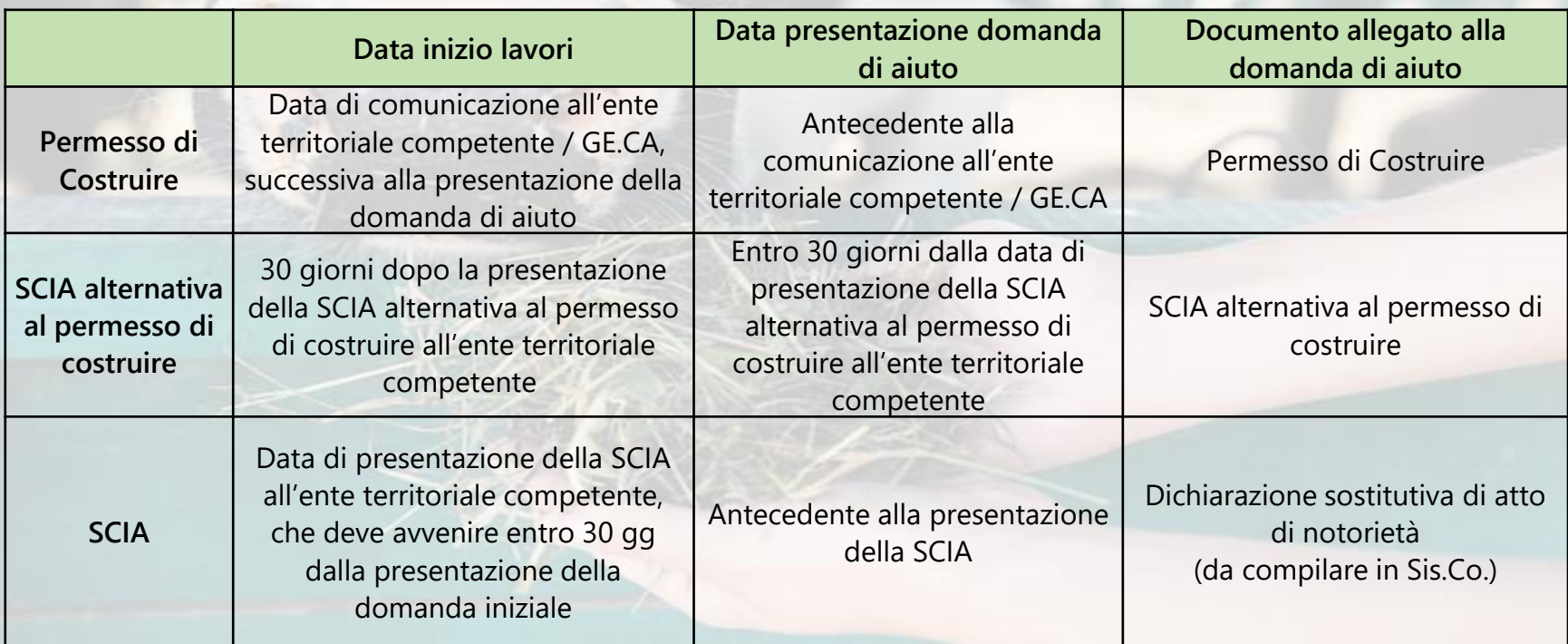

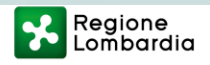

## **Cosa NON viene finanziato!!! – NOVITA'**

- Sale degustazione sale riunioni/conferenze
- Oneri di accesso alla discarica
- Spese di trasporto di terre e rocce da scavo consentito **max 5%** del valore dell'intervento che l'ha determinato
- Spese ad ore per operai specializzati
- Costi per le cabine di trasformazione e oneri richiesti da Enel per l'allaccio alla rete
- Interventi di biosicurezza

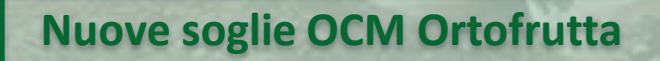

- Pianura: € 300.000
- Montagna: € 200.000

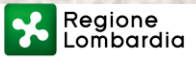

#### **Quando?**

#### **Presentazione delle domande**

#### **I° Periodo**

**Apertura**: 15 Aprile 2024 **Chiusura**: 9 Settembre 2024 **II° Periodo**

**Apertura**: 10 Marzo 2025 **Chiusura**: 8 Settembre 2025

#### **Pubblicazione sul BURL delle graduatorie**

**I° Periodo:** 21 Aprile 2025 **II° Periodo:** 20 Aprile 2026

**24 mesi per realizzare l'intervento**

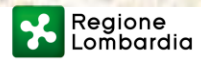

**Quanto? - Dotazione finanziaria**

## **€ 175.000.000 Quattro graduatorie**

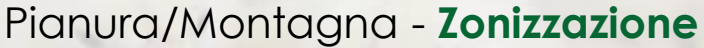

Pianura/Montagna - **Zonizzazione** Zootecniche/Vegetali – **Maggiore spesa**

**I° Periodo: € 110.000.000 II° Periodo: € 65.000.000**

Pianura – zootecniche: € 52.500.000 Pianura – vegetali: € 35.000.000 Montagna – zootecniche: € 13.500.000 Montagna – vegetali: € 9.000.000

Pianura – zootecniche: € 31.000.000

Pianura – vegetali: € 20.500.000

Montagna – zootecniche: € 8.000.000

Montagna – vegetali: € 5.500.000

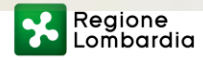

#### **Quanto? - Ammontare del contributo**

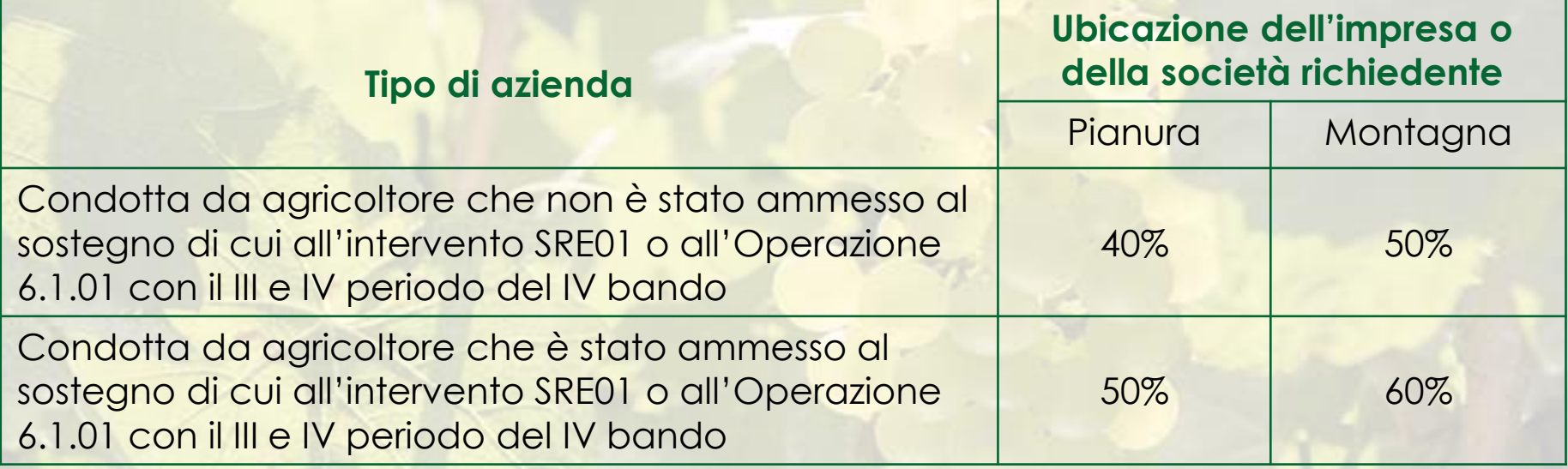

#### **NO % riservata agli interventi di trasformazione**

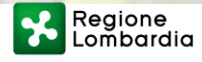

**Soglia di spesa minima e massima**

#### **Soglia minima**

Aziende di montagna: € 25.000 Aziende di pianura: € 50.000

**Soglia massima:** € 3.000.000

#### **Cumulabilità degli aiuti**

Il contributo della SRD01 **NON è cumulabile** con altri contributi pubblici concessi per i medesimi interventi.

#### **Eccezioni:**

- Credito d'imposta: si applica ancora quanto previsto dalla nota di OPR del 09/06/2021
- Garanzie pubbliche (es: ISMEA e MCC): il contributo è cumulabile purché non risulti superata la massima intensità d'aiuto (65%)

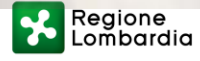

#### **Criteri di valutazione - 1**

#### **Tabella 1**

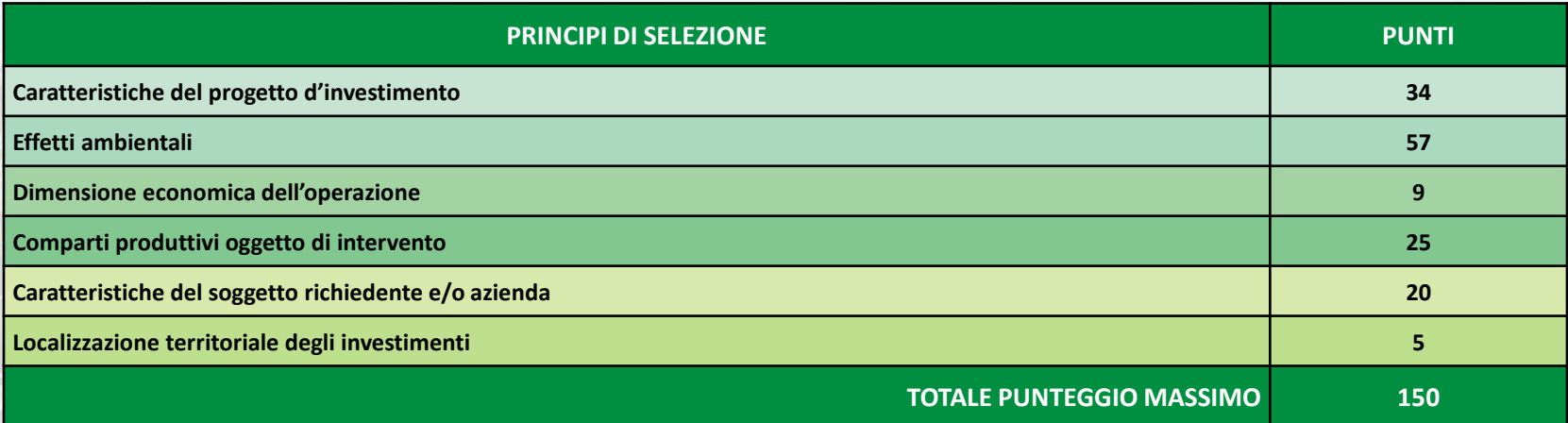

**Tabella 2**: Caratteristiche del progetto d'investimento **Tabella 3**: Effetti ambientali **Tabella 4**: Dimensione economica dell'operazione **Tabella 5**: Comparti produttivi oggetto di investimento **Tabella 6**: Caratteristiche del soggetto richiedente e/o azienda **Tabella 7**: Localizzazione territoriale degli investimenti

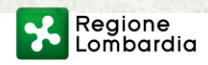

**Cumulabilità indicate**

#### **Criteri di valutazione - 2**

- **Punteggio minimo**: 30 punti (Tabelle 2 3 4)
- Punteggio assegnato solo se l'investimento è ammesso a finanziamento
- **Produzione standard 2023 – 2027**: valore presente nel fascicolo aziendale al momento dell'apertura della fase istruttoria
- A parità di punteggio è data precedenza all'impresa con il legale rappresentante più giovane

#### **Cooperative miste**:

- •Interventi su strutture/impianti gestiti da tutti i soci: somma delle PS dei soci
- •Interventi su strutture/impianti gestiti dalla cooperativa: PS della cooperativa

**Cooperative di trasformazione**: la PS è data dalla somma delle PS dei soci

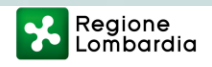

### **Criteri di valutazione - 3**

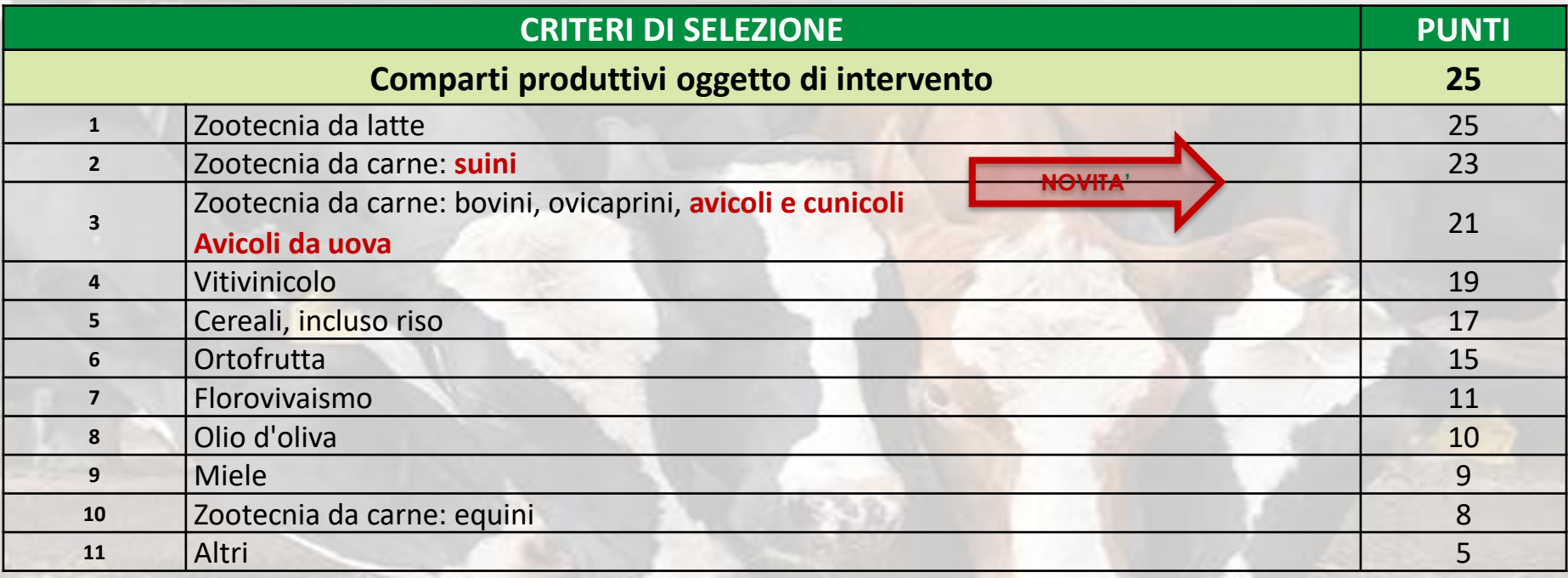

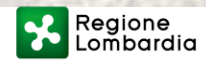

#### **Documentazione da allegare alla domanda - NOVITA'**

- Computo metrico estimativo redatto e firmato dal tecnico progettista
- Permesso di costruire/titolo abilitativo
- Report di stampa ottenuto dell'applicativo del Prezziario dell' IA + 1 preventivo
- Preventivo di connessione alla rete emesso dal gestore e relazione per impianto fotovoltaico

Dichiarazioni dinamiche

- Relazione per impianto solare termico e caldaia a biomassa
- Dichiarazione del fornitore di idoneità allo stoccaggio degli effluenti
- Dichiarazione da compilare in SisCo relativa al perimetro aziendale
- Dichiarazione da compilare in SisCo di avere/non avere richiesto altre fonti

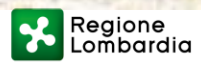

#### **Note di compilazione**

Gli interventi richiesti a finanziamento vanno inseriti in Sis.Co. nelle voci di spesa pertinenti (opere – impianti)

Le spese generali vanno attribuite alle specifiche voci attinenti a opere e impianti.

#### **Prezziario di riferimento opere edili**

Prezziario Regionale delle Opere Pubbliche valido al momento della presentazione della domanda di aiuto **- 10%**

**NOVITA'**

#### **Cerved**

Per i fornitori di impianti e attrezzature inserire in SisCo:

- codice fiscale/partita Iva
- ragione sociale
- importo

#### **Prezziario Informatore Agrario**

Prezziario di costi massimi unitari di riferimento per macchine e attrezzature agricole e forestali https://sdpm.informatoreagrario.it/lombardia/calcs

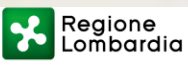

#### **Torna la proroga!**

#### **1 sola proroga** – **max 6 mesi** (pianura e montagna)

Da richiedere in SisCo a DGA almeno **60 giorni prima** del termine per la realizzazione degli investimenti

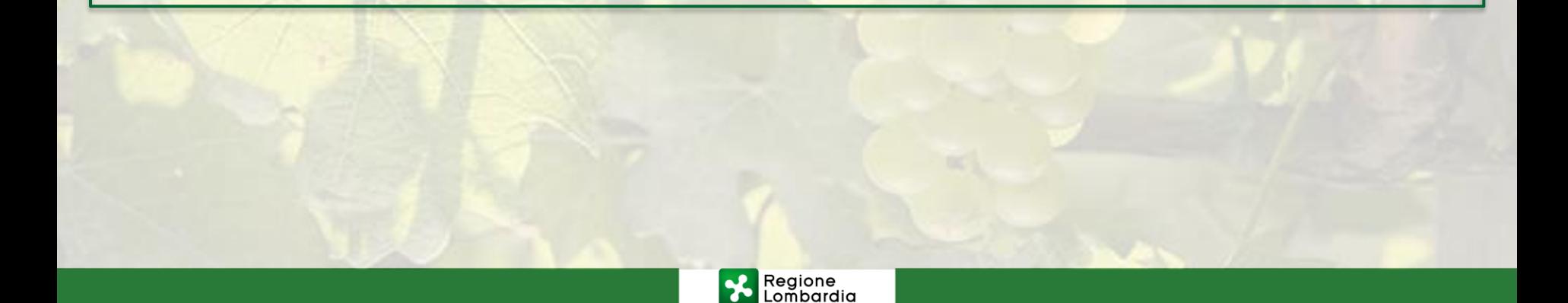

#### **Tornano le varianti!**

**Variante**: cambiamento significativo del progetto originario, a condizione che non si determinino modifiche agli obiettivi e/o ai parametri che hanno reso l'iniziativa finanziabile

#### **Domanda di autorizzazione alla variante**

- Entro 7 mesi dall'ammissione a finanziamento
- Presentata a DGA in SisCo **1 sola variante**

#### **Domanda di variante**

- Entro 9 mesi dall'ammissione a finanziamento
- Presentata a AFCP/Provincia di Sondrio in SisCo

**dopo l'ammissione a finanziamento**

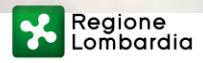

#### **Cambio del richiedente/beneficiario**

#### **Condizioni:**

- •il subentrante sia in possesso dei requisiti soggettivi e oggettivi per l'accesso al contributo;
- •il subentrante si impegni a mantenere **tutti** gli impegni assunti dal cedente;
- •il subentro non provochi una diminuzione del punteggio tale da causare l'esclusione della domanda dalla graduatoria

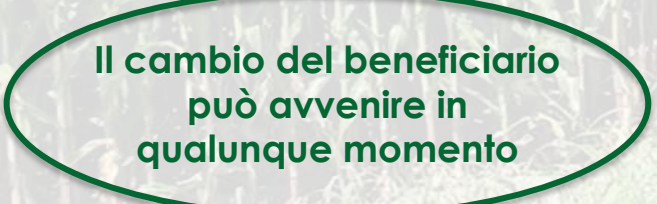

#### **Domanda di autorizzazione**

- •Entro 90 giorni dal perfezionamento della transazione
- •Presentata a DGA in SisCo

#### **Domanda di cambio beneficiario**

•Entro 60 giorni dall'autorizzazione al subentro •Presentata a AFCP/Provincia di Sondrio in SisCo

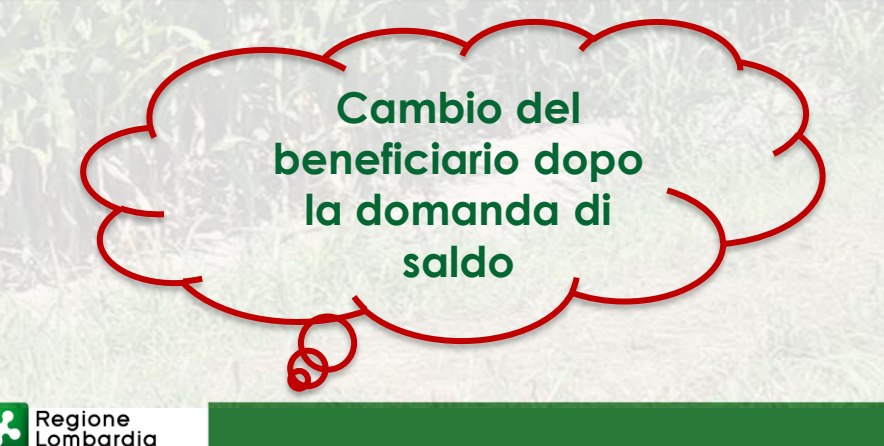

#### **Obbligo della domanda di pagamento dell'anticipo**

- **Obbligo** di presentazione della domanda di anticipo **entro 12 mesi** dall'ammissione a finanziamento
- Accensione di **garanzia fideiussoria**

#### **….. Le alternative**

- **Terminare i lavori entro 12 mesi** dall'ammissione a finanziamento e presentare la domanda di saldo
- **Valore di PS** al momento della presentazione della domanda di aiuto e dell'**apertura dell'istruttoria TA <= 300.000 €**
- **Importo** dell'investimento **ammesso** a contributo **< = 1.000.000 €**

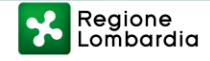

#### **Decadenza totale**

Mancato rispetto degli impegni del paragrafo 28 dalla lettera «**a**» alla lettera «**o**»

#### **Decadenza parziale**

Mancato rispetto degli impegni del paragrafo 28 dalla lettera «**p**» alla lettera «**s**»

#### **Incidenza della riduzione del contributo concesso**

**(Allegato 7)** Entità – Gravità - Durata

- Cartello
- Presentazione del saldo tra il 61° e 90° giorno
- Controllo ATS
- **Mancata realizzazione di interventi con assegnazione di punteggio**

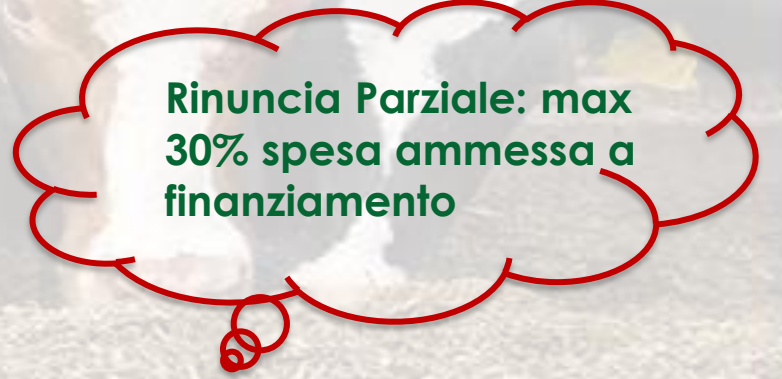

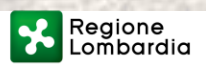

#### **Cause di forza maggiore e circostanze eccezionali**

Sono cause di forza maggiore gli eventi indipendenti dalla volontà del beneficiario, che non possono essere previsti, pur con dovuta diligenza, e che impediscono di adempiere in tutto o in parte agli obblighi e agli impegni presi

#### **Domanda di autorizzazione**

- •Entro 15 giorni dal momento in cui l'interessato è in grado di provvedervi
- •Presentata a DGA in SisCo

#### **Domanda di CFM**

- •Entro 60 giorni dall'autorizzazione
- •Presentata a AFCP/Provincia di Sondrio in SisCo

#### **CFM nella domanda di aiuto CFM nella domanda di pagamento**

Presentazione tramite **PEC** della documentazione comprovante le CFM a **OPR** entro 15 giorni dal momento in cui l'interessato è in grado di provvedervi

Il riconoscimento delle CFM non comporta la restituzione del contributo già liquidato, purché si dimostrino le spese sostenute

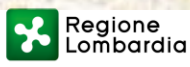

#### **Domanda autorizzata di rettifica (ex errore palese!)**

Le domande di aiuto e le domande di pagamento possono essere rettificate dopo la loro presentazione senza incidere sul diritto all'aiuto, a condizione che le omissioni/rettifiche siano state commesse in buona fede

#### **Domanda di autorizzazione**

- •Entro il termine di validazione dell'istruttoria TA
- •Presentata a DGA in SisCo

#### **Domanda di rettifica**

•Presenta nuova domanda a AFCP/Provincia di Sondrio in SisCo

#### **Rettifica nella domanda di aiuto Rettifica nella domanda di pagamento**

Il beneficiario richiede tramite **PEC** all'**OD** la possibilità di correggere la domanda di pagamento dando evidenza dell'errore di compilazione

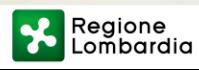

# **Grazie a tutti per l'attenzione!**

*[stefania\\_silvestri@regione.lombardia.it](mailto:stefania_silvestri@regione.lombardia.it) [gabriella\\_de\\_filippo@regione.lombardia.it](mailto:gabriella_de_filippo@regione.lombardia.it) [matteo\\_zanimacchia@regione.lombardia.it](mailto:matteo_zanimacchia@regione.lombardia.it)*

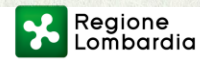